## SAP ABAP table WRFT POHF GROUP {Control Table for Grouping}

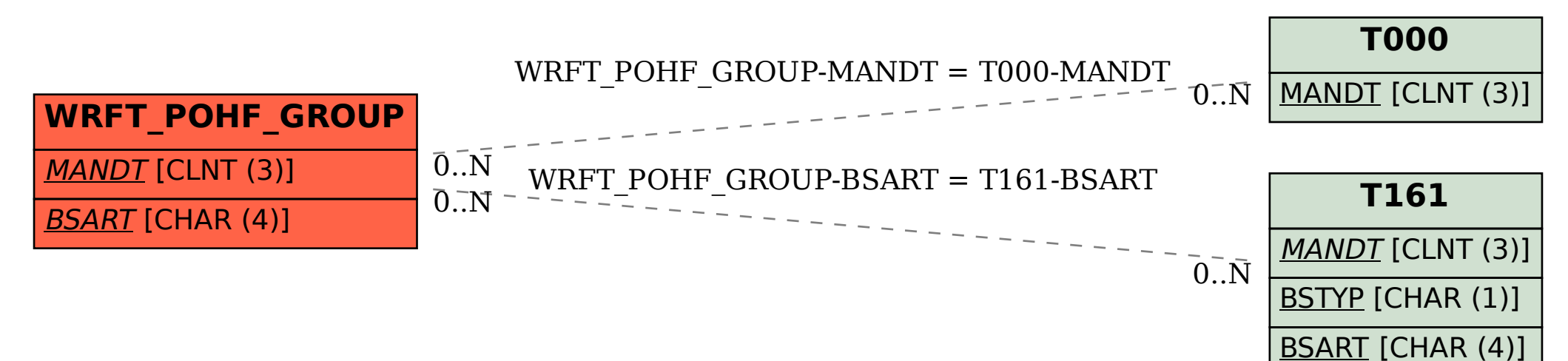